VULCAN Deklaracja Maturzysty

**INFORMACJA:**

**Instrukcja wypełniania deklaracji maturalnej w wersji elektronicznej** 

**Matura 2021**

## **W celu wypełnienia deklaracji uczniowie powinni wykonać następujące czynności:**

 1. Pobrać odpowiedni plik PDF z deklaracją maturzysty z opublikowanych pod adresem: **ht tps://www.vulcan.edu.pl/strona/deklaracje-411**

- 2. Zapisać deklarację na dysku komputera.
- [3. Otworzyć zapisany wcześniej plik do edycji z](https://www.vulcan.edu.pl/strona/deklaracje-411)a pomocą programu **Adobe Reader**.
- 4. Wydrukować wypełnioną deklarację i podpisać ją.

5. W sekretariacie szkoły złożyć deklarację w wersji papierowej - wydrukowaną i podpisaną.

 6. Na adres e-mail: **maturazsm@gmail.com** wyślij wypełnioną deklarację w wersji elektronicznej tj. plik PDF. W temacie wiadmości wpisz imię i nazwisko oraz klasę (np. Jan Kowalski - 4 bt)

Uwaga! PDFy nie są wyposażone w mechanizmy kontroli poprawności wypełniania, dlatego prosimy o uważne wypełnianie poszczególnych pól.

## **Instrukcja wypełnienia deklaracji maturalnej w wersji elektronicznej:**

- Witryna: **https://www.vulcan.edu.pl/strona/deklaracje-411**

 - Wybór deklaracji: **Deklaracja\_1a** - dla: (1) ucznia szkoły ponadgimnazjalnej lub artystycznej, który ukończy szkołę w roku szkolnym 2018/2019 i w tym roku przystąpi do egzaminu mat[uralnego](https://www.vulcan.edu.pl/strona/deklaracje-411) 

- Numer w dzienniku: **wpisujeny aktualny numer z dziennika.**
- Kod szkoły: **186301-3231Q**

 - Dane osobowe: **wpisujemy zgodnie z instrukcją w programie (opcji caps lock używamy tylko do pierwszych liter)**

 - Wybór przedmiotów obowiązkowych – **zgodnie z instrukcją w programie (przedmioty do wyboru pojawiają się w rozwijanym menu)**

 - Wybór przedmiotów dodatkowych **– zgodnie z instrukcją w programie (przedmioty do wyboru pojawiają się w rozwijanym menu)**

- Formy dostosowania egzaminu: **wg własnego dostosowania**

 - Rodzaj deklaracji: **Składam deklarację wstępną (w terminie do 30 września 2020 r.)**  wypełnić:

## **miejsce i data sporządzenia dokumentu oraz podpis.**

 - Wyrażam zgodę na przetwarzanie danych osobowych dla celów związanych z egzaminem i procesem rekrutacji na studia zgodnie z ustawą o ochronie danych osobowych wypełnić: **miejsce i data sporządzenia dokumentu oraz podpis.**

#### **Deklaracja Maturalna 2020/2021**

**Plik PDF wydrukuj na jednej kartce obustronnie, podpisz a następnie wydruk dostarcz do sekretariatu szkoły.**

Jeśli masz problemy z uruchomieniem programu albo wydrukowaniem pliku poproś o pomoc informatyka.

**Odpowiedzialność za błędnie wpisane dane osobowe ponosi uczeń!**

**Termin składania deklaracji maturalnej: do 30 września 2020 r.**

**Więcej informacji na temat egzaminu maturalnego można uzyskać na stronach:**

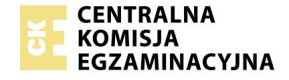

# **Deklaracja Maturalna 2020/2021**

 $\begin{tabular}{ll} $\alpha$ & \textbf{Okregowa Komisja Egzaminacyjna}\\ \textbf{w Krakowie} \end{tabular}$